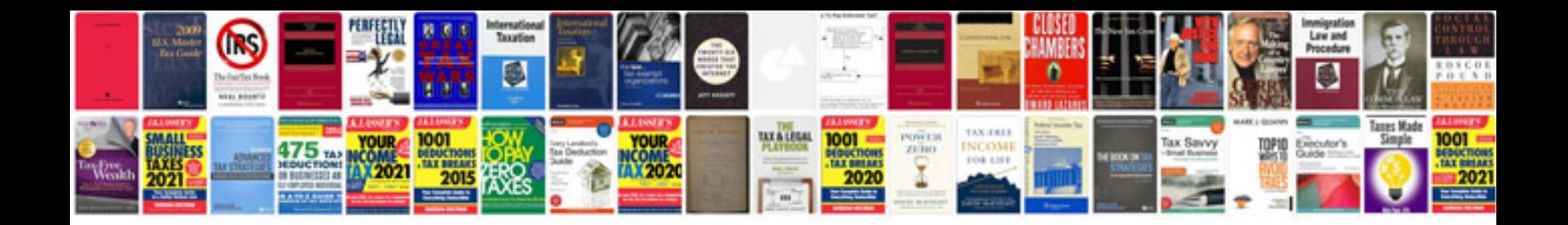

**Project plan example**

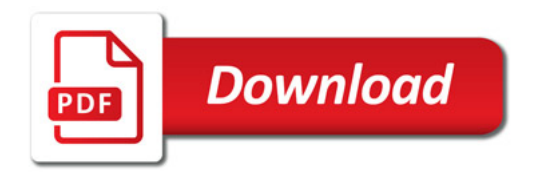

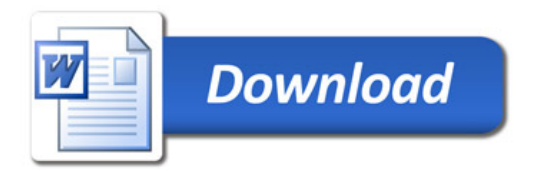